<sup>Документ подисан подготовреченной подпись.</sup> И ВЫСШЕГО ОБРАЗОВАНИЯ РОССИЙСКОЙ ФЕДЕРАЦИИ фи0: Худин АлексардуНикалаевиче государственное образовате<mark>льное учреждение высшего образования</mark> "Курский государственный университет" Кафедра музыкального образования и исполнительства 08303ad8de1c60b987361de7085acb509ac3da143f415362ffaf0ee37e73fa19Информация о владельце: Должность: Ректор Дата подписания: 16.06.2021 13:35:50 Уникальный программный ключ:

УТВЕРЖДЕНО

протокол заседания Ученого совета от 30.09.2019 г., №2

# Рабочая программа дисциплины

# Музыкально-компьютерные технологии

Направление подготовки: 53.03.02 Музыкально-инструментальное искусство

Профиль подготовки: Исполнительство на музыкальных инструментах

Квалификация:

Форма обучения: очная

Общая трудоемкость 3 ЗЕТ

Виды контроля в семестрах:

зачет(ы) 8

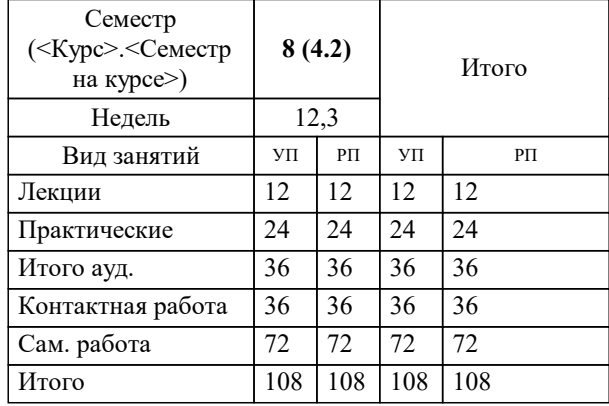

## **Распределение часов дисциплины по семестрам**

Рабочая программа дисциплины Музыкально-компьютерные технологии / сост. Ст. препод., Боженов С.А.; Курск. гос. ун-т. - Курск, 2019. - с.

Рабочая программа составлена в соответствии со стандартом, утвержденным приказом Минобрнауки России от 01.08.2017 г. № 730 "Об утверждении ФГОС ВО по направлению подготовки 53.03.02 Музыкальноинструментальное искусство (уровень бакалавриата)"

Рабочая программа дисциплины "Музыкально-компьютерные технологии" предназначена для методического обеспечения дисциплины основной профессиональной образовательной программы по направлению подготовки 53.03.02 Музыкально-инструментальное искусство профиль Исполнительство на музыкальных инструментах

# Составитель(и):

Ст. препод., Боженов С.А.

© Курский государственный университет, 2019

## **1. ЦЕЛИ ОСВОЕНИЯ ДИСЦИПЛИНЫ**

1.1 обобщение знаний будущих бакалавров педагогического образования возможностей компьютера применительно к их специальности.

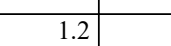

### **2. МЕСТО ДИСЦИПЛИНЫ В СТРУКТУРЕ ООП**

Цикл (раздел) ООП: Б1.О

**3. КОМПЕТЕНЦИИ ОБУЧАЮЩЕГОСЯ, ФОРМИРУЕМЫЕ В РЕЗУЛЬТАТЕ ОСВОЕНИЯ ДИСЦИПЛИНЫ (МОДУЛЯ)**

**ОПК-5: Способен решать стандартные задачи профессиональной деятельности с применением информационнокоммуникационных технологий и с учетом основных требований информационной безопасности**

**Знать:**

основные требования информационной безопасности

**Уметь:**

примененять информационно-коммуникационные технологии

**Владеть:**

способами решения стандартных задач профессиональной деятельности

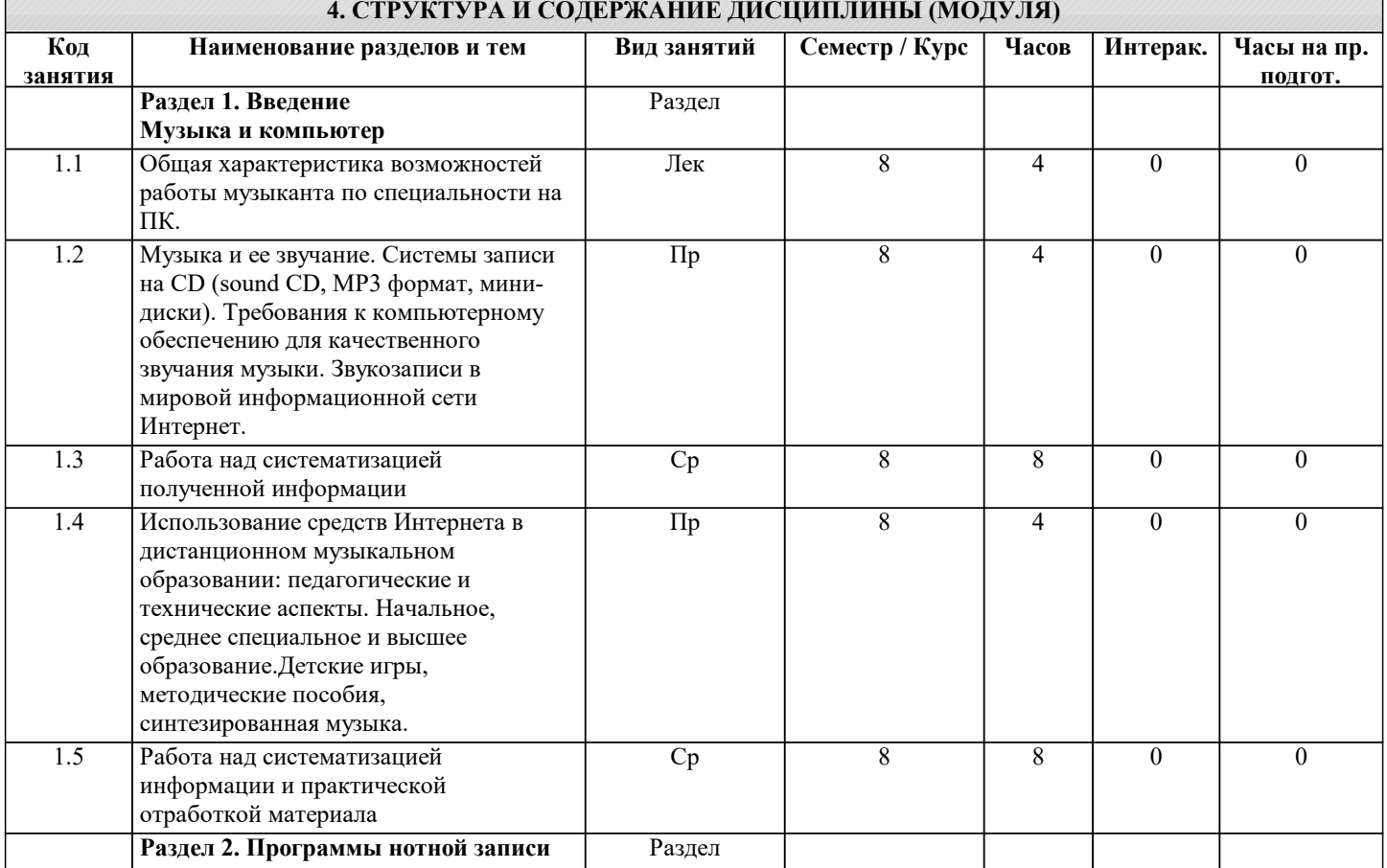

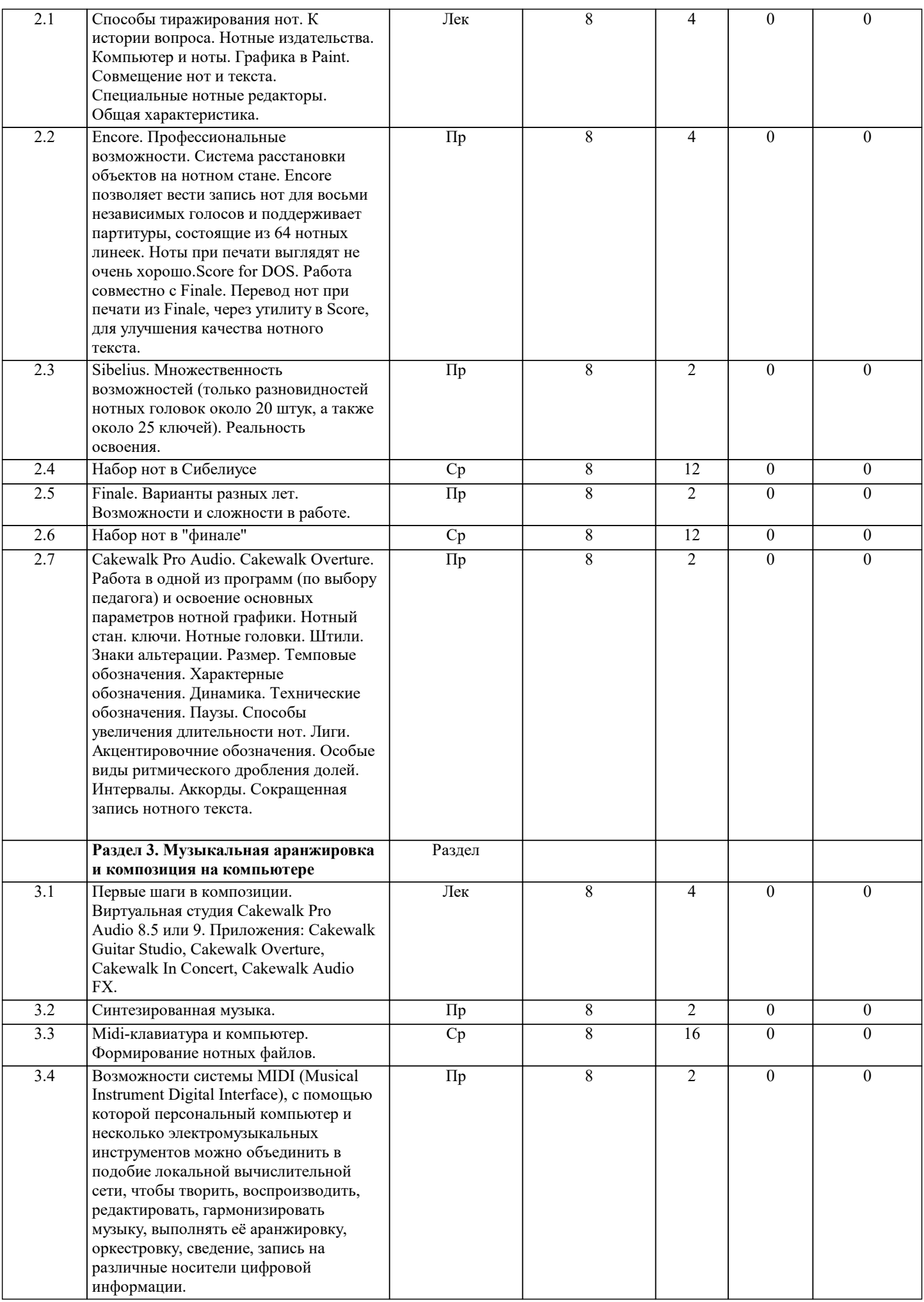

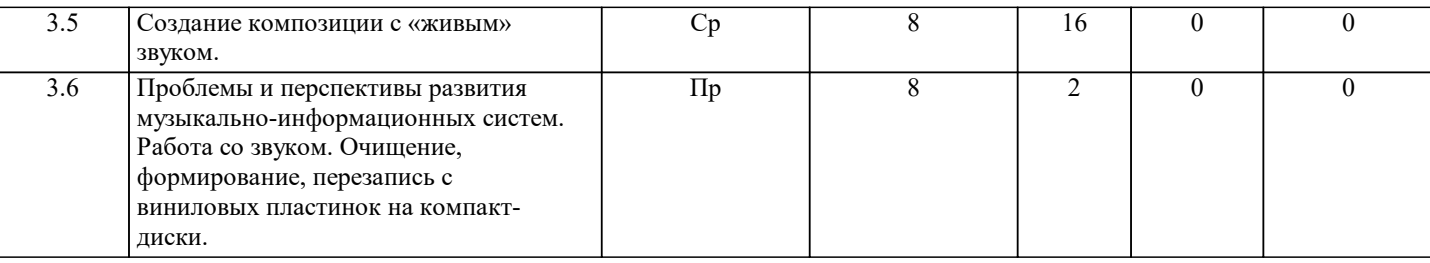

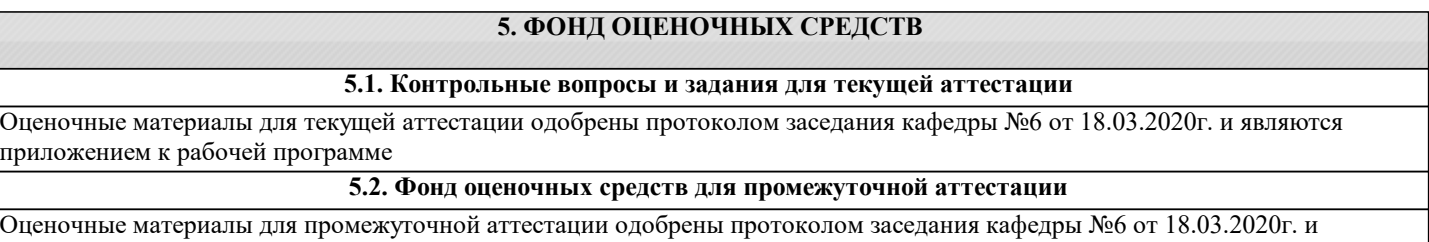

являются приложением к рабочей программе

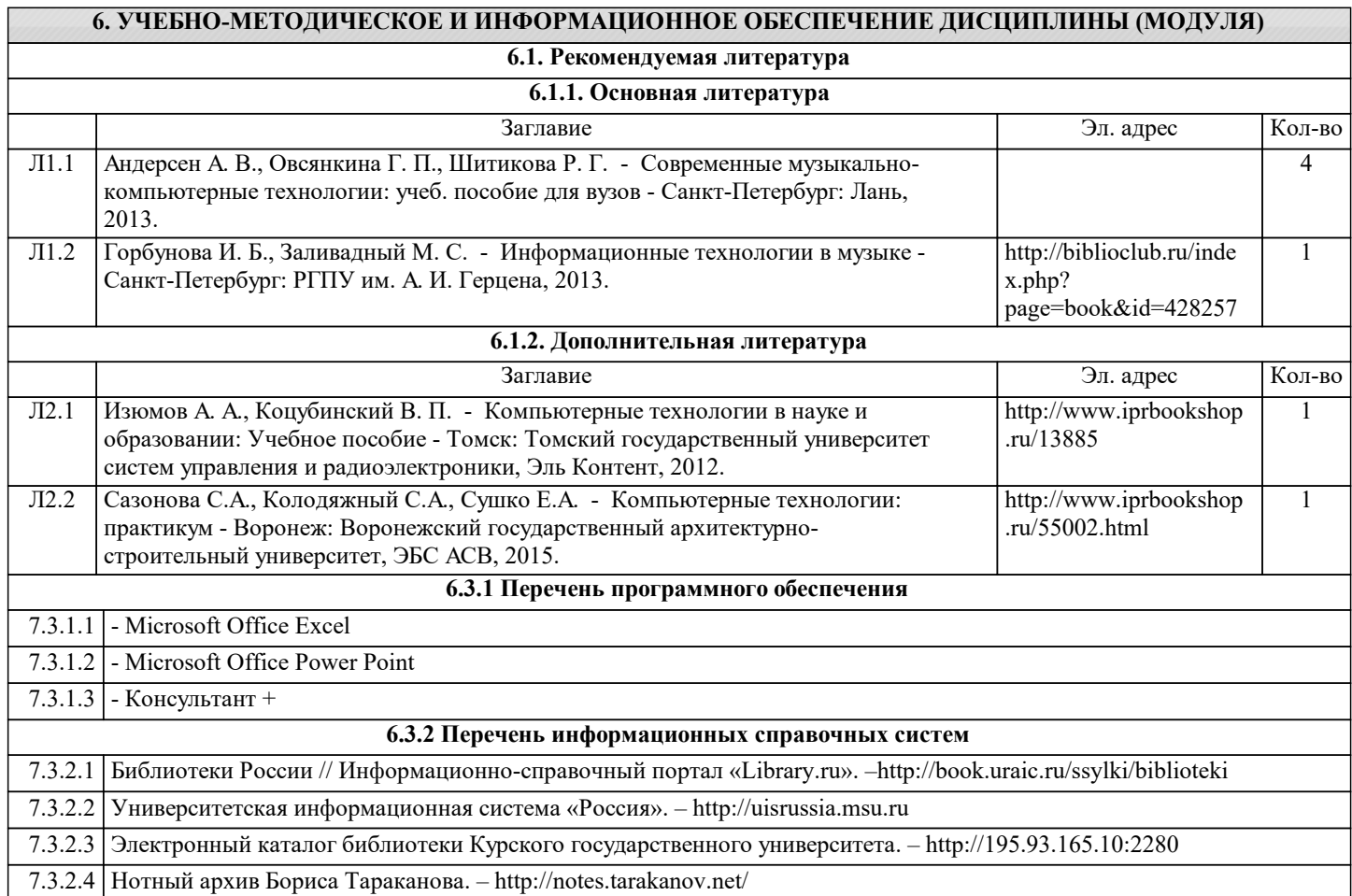

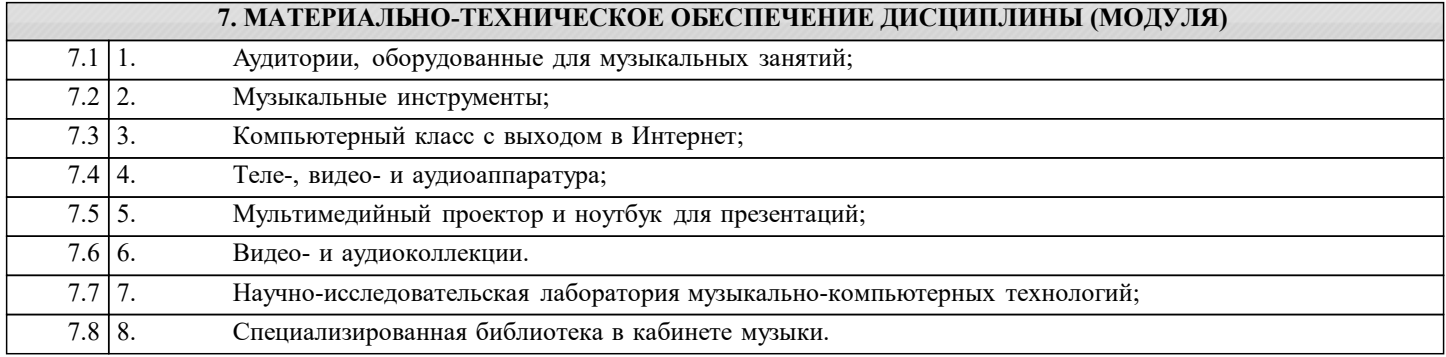

Работа с программами, позволяющими видоизменять звук является одной из самых востребованных для учителя музыки. Современный уровень развития техники позволяет делать это в домашних и в аудиторных условиях. Для самостоятельной работы студентам необходим компьютер, оснащенный доступными программами, которые есть в Интернете.

Следовательно, для того, чтобы освоить эту работу, надо только выполнять получаемые задания и понимать, что от этого предмета во многом зависит будущность музыканта-педагога.